Upon this gifted age, in its dark hour Rains from the sky, a meteoric shower Of facts... they lie, unquestioned, uncombined. Wisdom enough to leach us of our ill Is daily spun; but there exists no loom To weave it into a fabric.

"Huntsman, What Quarry?". 1939, Edna St. Vincent Millay

### John Tukey

If we need a short suggestion of what exploratory data analysis is, I would suggest that

- 1. It is an attitude, AND
- 2. *A flexibility, AND*
- 3. Some graph paper (or transparencies, or both).

No catalog of techniques can convey a willingness to look for what can be seen, whether or not anticipated. Yet this is at the heart of exploratory data analysis. The graph paper-and transparencies-are there, not as a technique, but rather as a recognition that the picture-examining eye is the best finder we have of the wholly unanticipated.

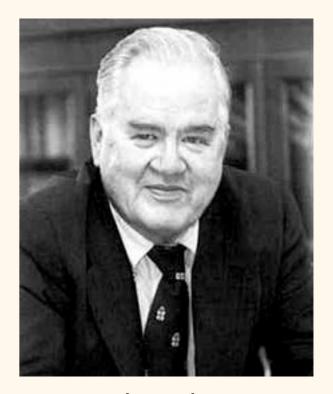

John Tukey 1915–2000

Tukey, 1980. "We need both explanatory and confirmatory" The American Statistician 34(1) 23-25

Tukey also invented/discovered: many statistical tests, the word "bit", (maybe) the word "software", the Fast Fourier Transform, etc.

### Stem and Leaf Plots

| (    | Class A       |      | Class B          |  |
|------|---------------|------|------------------|--|
| Stem | Leaves        | Stem | Leaves           |  |
| 4    | 9             | 4    |                  |  |
| 5    | 5, 7          | 5    | 2, 7             |  |
| 6    | 6, 6, 8       | 6    | 2, 5, 8, 8       |  |
| 7    | 2, 8, 8, 8    | 7    | 2, 5             |  |
| 8    | 4, 5, 7, 8, 8 | 8    | 1, 4, 5, 7, 7    |  |
| 9    | 1, 5, 5       | 9    | 0, 1, 1, 5, 5, 5 |  |
| 10   | 0, 0          | 10   | 0                |  |

| Male          |   | Female     |
|---------------|---|------------|
| 5, 2, 0       | 1 | 5, 8       |
| 5, 1          | 2 | 1, 6, 9, 9 |
| 5, 5, 5, 3, 1 | 3 |            |
| 5, 2          | 4 | 1, 2, 6, 8 |
| 9, 8, 6, 1, 1 | 5 | 5          |
| 6, 5, 5, 0    | 6 | 0, 1       |
| 2, 1, 1, 0, 0 | 7 | 2          |

Stem and leaf plots can be useful for quickly looking at relatively small amounts of data.

Of course, if you turn them sideways, you've got a histogram...

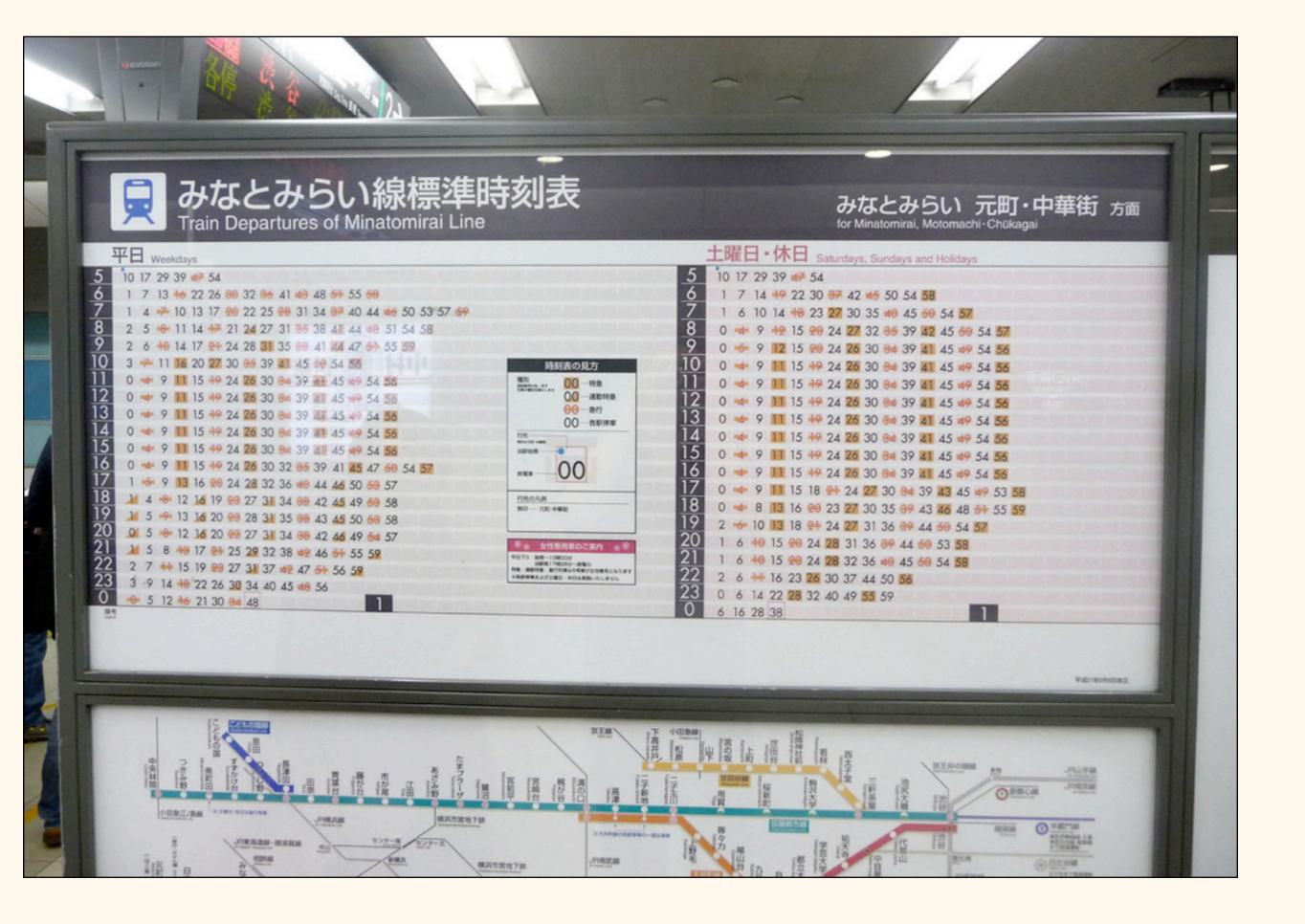

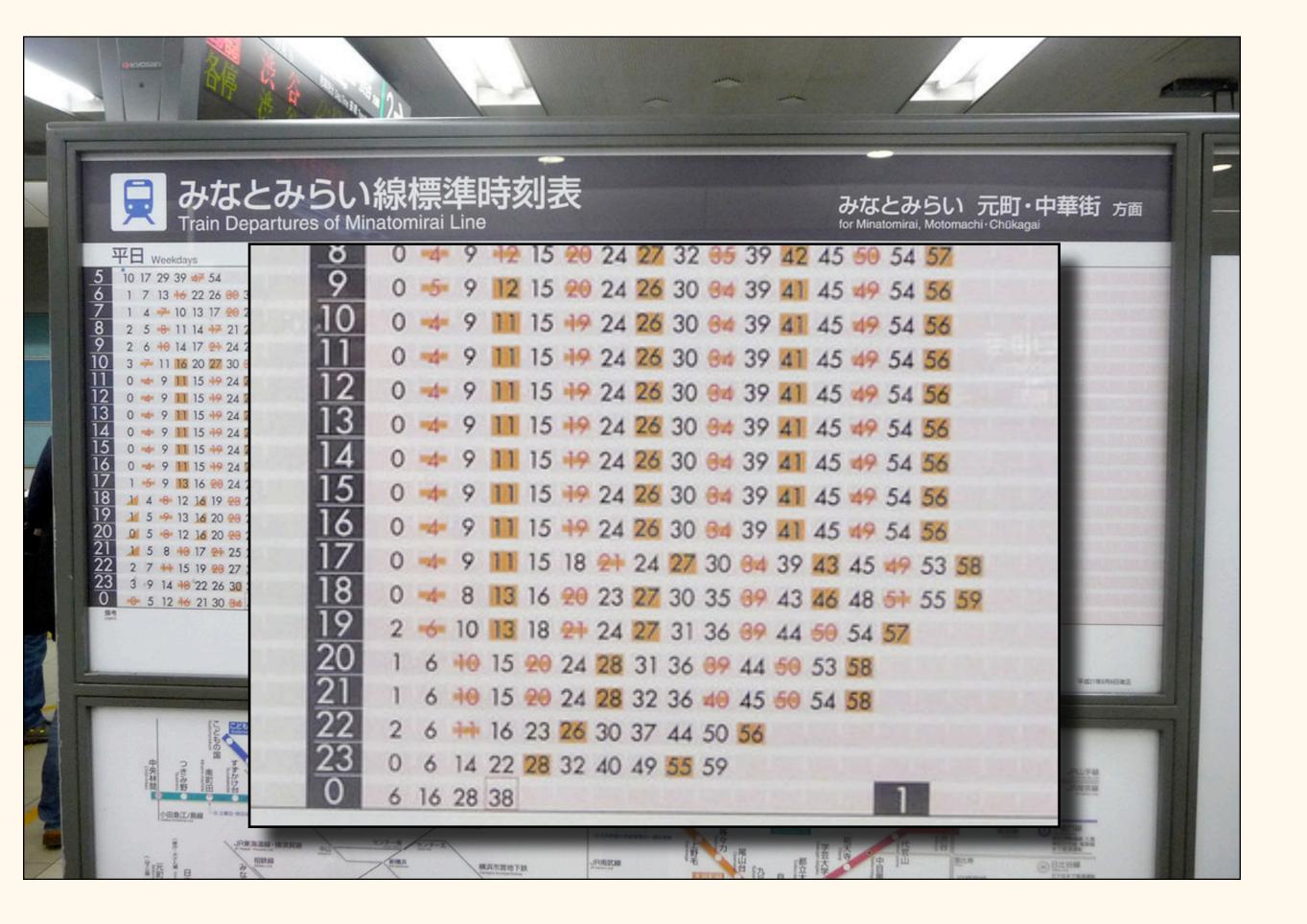

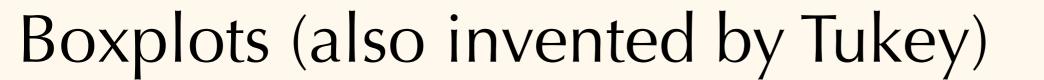

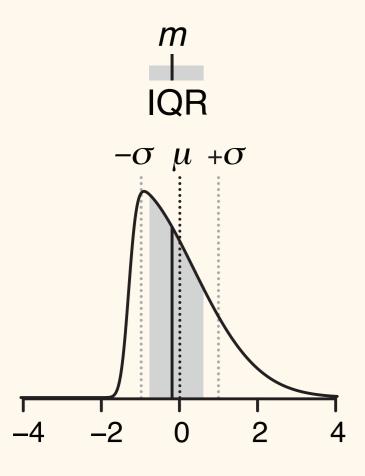

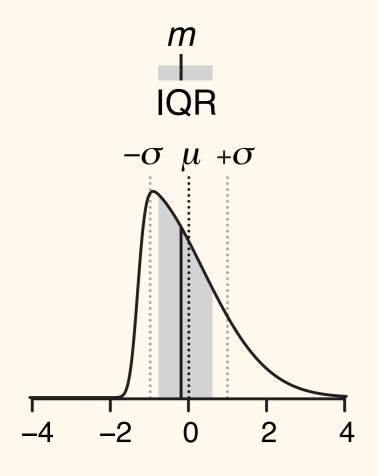

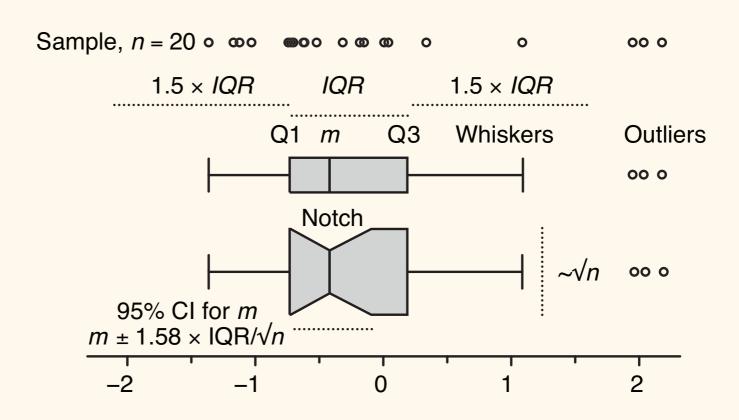

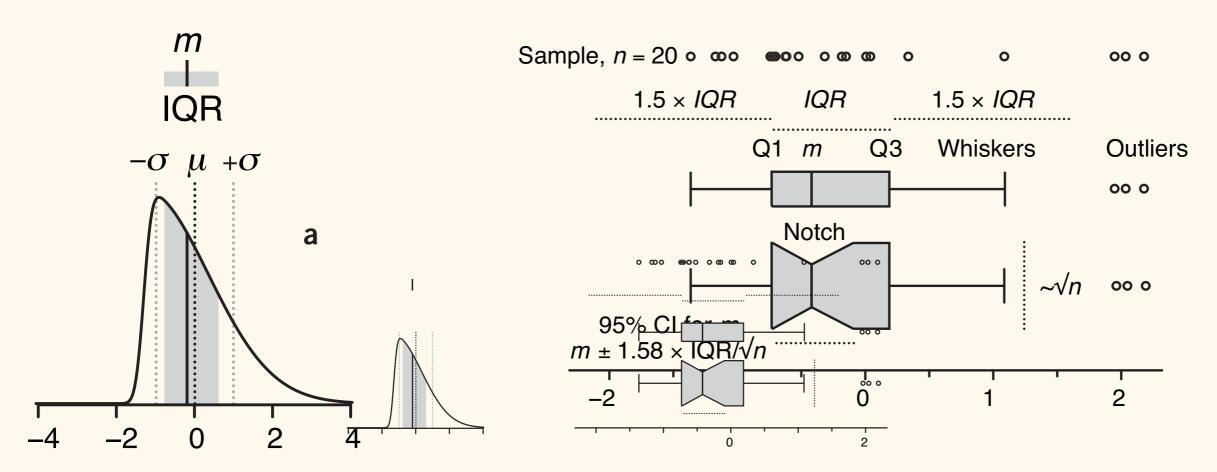

**Figure 1** | The construction of a box plot. (a) The median (m = -0.19, solid vertical line) and interquartile range (IQR = 1.38, gray shading) are ideal for characterizing asymmetric or irregularly shaped distributions. A skewed normal distribution is shown with mean  $\mu = 0$  (dark dotted line) and s.d.  $\sigma = 1$  (light dotted lines). (b) Box plots for an n = 20 sample from a. The box bounds the IQR divided by the median, and Tukey-style whiskers extend to a maximum of  $1.5 \times IQR$  beyond the box. The box width may be scaled by  $\sqrt{n}$ , and a notch may be added approximating a 95% confidence interval (CI) for the median. Open circles are sample data points. Dotted lines indicate the lengths or widths of annotated features.

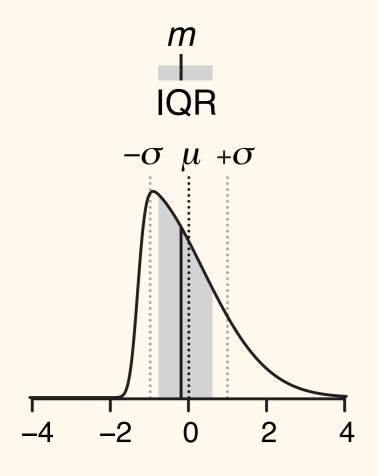

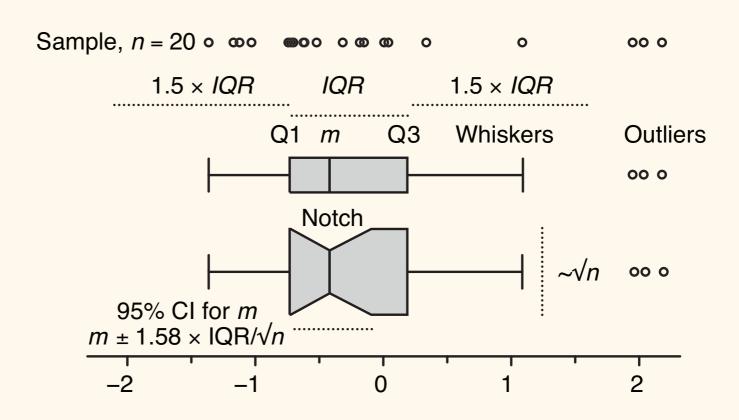

### Population distribution

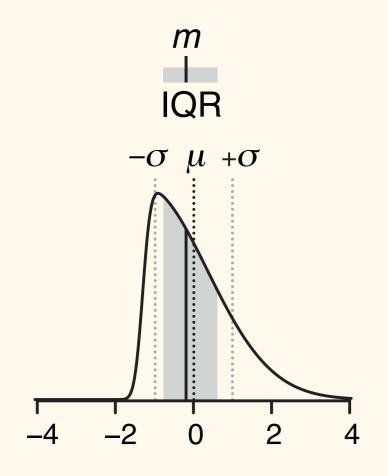

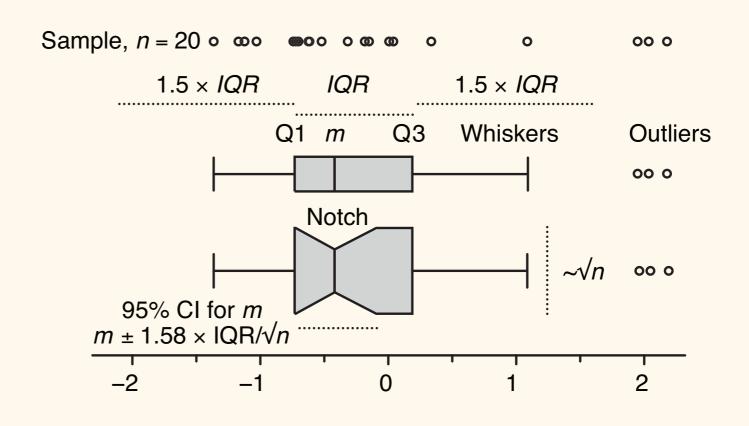

Tukey-style whiskers: the most extreme data point that is no more than 1.5 x IQR from the edge of the box...

### Population distribution

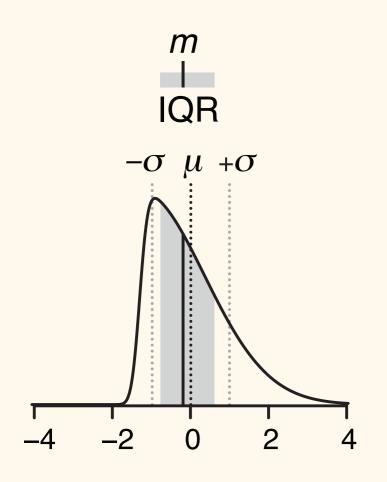

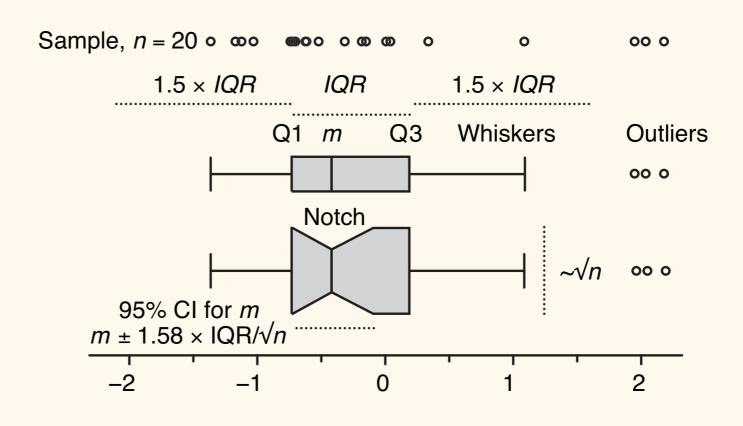

Tukey-style whiskers: the most extreme data point that is no more than  $1.5 \times IQR$  from the edge of the box...

Spear-style whiskers: the most extreme values, period (min/max).

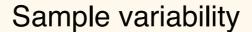

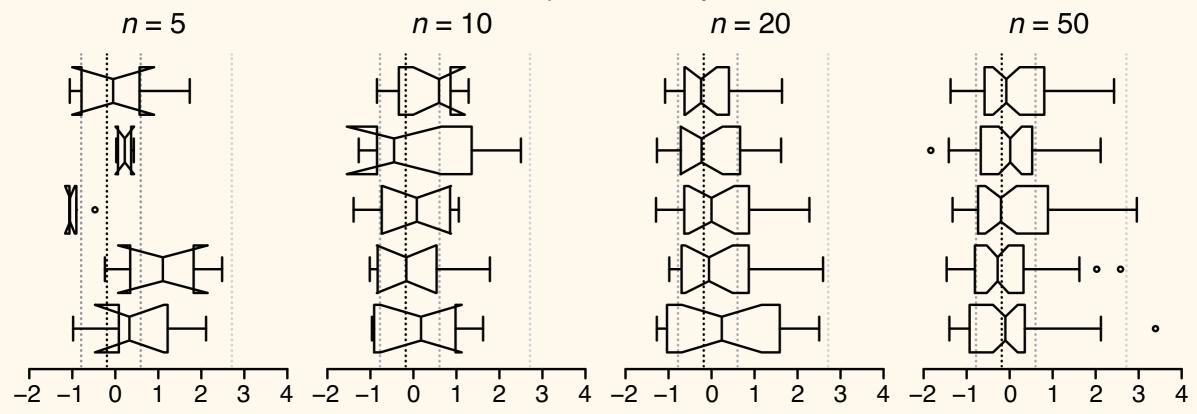

Aspects of the box plot such as width, whisker position, notch size and outlier display are subject to tuning; it is therefore important to clearly label how your box plot was constructed. Fewer than 20% of box plot figures in 2013 *Nature Methods* papers specified both sample size and whisker type in their legends—we encourage authors to be more specific.

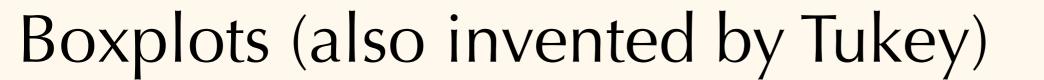

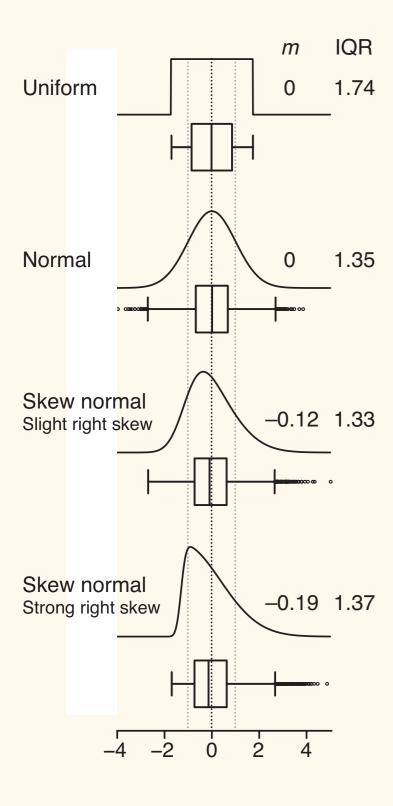

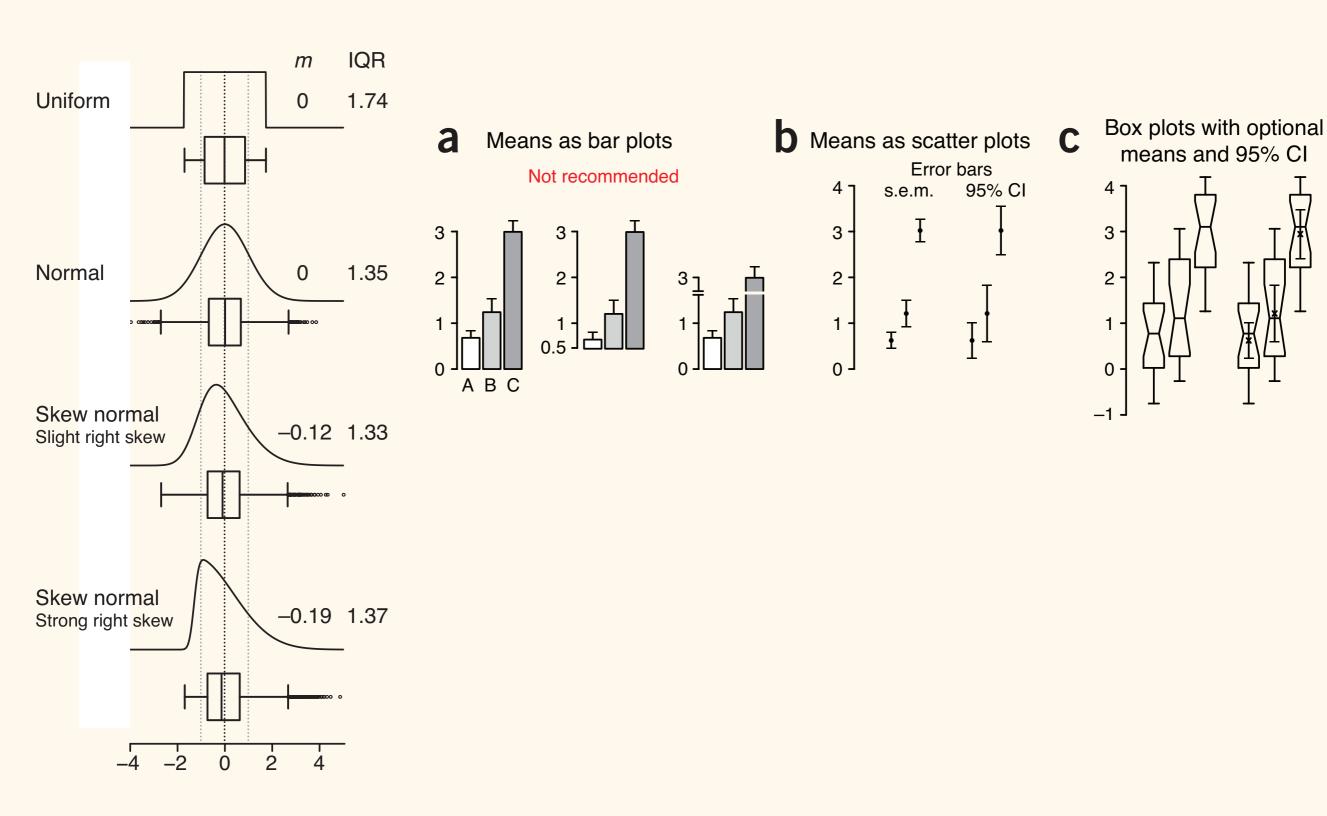

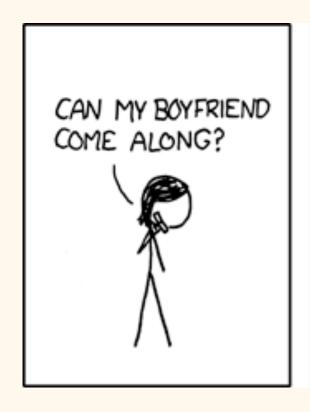

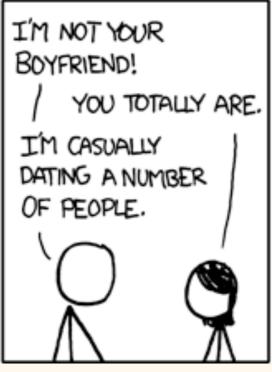

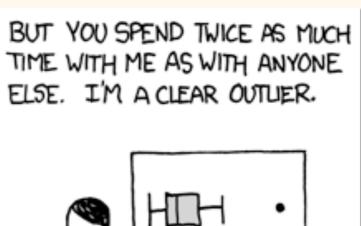

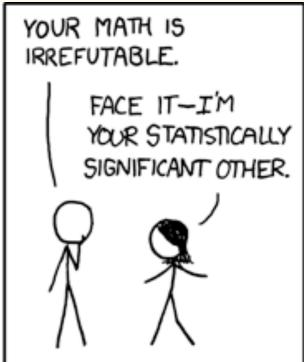

### Related (but not invented by Tukey):

### **Statistical Computing and Graphics**

### **Violin Plots: A Box Plot-Density Trace Synergism**

Jerry L. HINTZE and Ray D. NELSON

Many modifications build on Tukey's original box plot. A statistical features of alternative graphical representations of batches of data. It adds the information available from herent in box plots. This marriage of summary statistics and density shape into a single plot provides a useful tool for data analysis and exploration.

KEY WORDS: Density estimation; Exploratory data analysis; Graphical techniques.

### 1. INTRODUCTION

Many different statistics and graphs summarize the characteristics of single batches of data. Descriptive statistics give information about location, scale, symmetry, and tail thickness. Other statistics and graphs investigate extreme observations or study the distribution of data values. Diagrams such as stem-leaf plots, dot plots, box plots, histograms, density traces, and probability plots give information about the distribution of values assumed by all observations.

The violin plot, introduced in this article, synergistically combines the box plot and the density trace (or smoothed histogram) into a single display that reveals structure found within the data. The introduction of this new graphical tool begins with a quick overview of the combination of the box plot and density trace into the violin plot. Then, three illustrations and examples show the advantages and challenges of violin plots in data summarization and exploration.

### 2. COMPONENT PARTS OF VIOLIN PLOTS

The violin plot, as depicted in Figure 1 and implemented in NCSS (1997) statistical software, combines the box plot and density trace into one diagram. The name violin plot originated because one of the first analyses that used the envisioned procedure resulted in a graphic with the appearance of a violin. Violin plots add information to the simple structure of the box plot that Tukey (1977) initially conceived. Although these original graphs are easily drawn with pencil and paper, computers ease subsequent modifications, refinements, and computation of box plots as discussed by McGill, Tukey, and Larsen (1978); Velleman and

Jerry L. Hintze is President, NCSS, 329 North 1000 East, Kaysville, UT 84037 (E-mail: sales@ncss.com), Ray D. Nelson is Associate Professor of Business Management, Marriott School of Management, Brigham Young University, Provo, UT 84602.

© 1998 American Statistical Association

Hoaglin (1981); Chambers, Cleveland, Kleiner, and Tukey (1983); Frigge, Hoaglin, and Iglewicz (1989), and others.

Box plots show four main features about a variable: cenproposed further adaptation, the violin plot, pools the best ter, spread, asymmetry, and outliers. As an example, consider the box plot in Figure 1 for the data published by Hamermesh (1994). The ASA Statistical Graphics Section's local density estimates to the basic summary statistics in- 1995 Data Analysis Exposition analyzes these data, which report compensation of professors from all academic ranks in the United States. The labels in the diagram identify the principal lines and points which form the main structure of the traditional box plot diagram. As shown, the violin plot includes a box plot with two slight modifications. First, a circle replaces the median line which facilitates quick comparisons when viewing multiple groups. Second, outside points which are traditionally classified as mild and severe outliers, are not identified by individual symbols.

The density trace supplements traditional summary statistics by graphically showing the distributional characteristics of batches of data. One simple density estimator, the histogram, displays the distribution of data values along the real number line. Weaknesses of the histogram caused Tapia and Thompson (1979), Parzen (1979), Silverman (1986), Izenman (1991), and Scott (1992) to propose and summarize numerous alternative density estimators. One of these alternatives is the density trace described in Chambers, Cleveland, Kleiner, and Tukey (1983). Defining the location density d(x|h) at a point x as the fraction of the data values per unit of measurement that fall in an interval centered at

$$d(x|h) = \frac{\sum_{i=1}^{n} \delta_i}{nh},\tag{1}$$

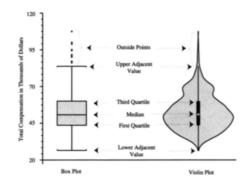

Figure 1. Common Components of Box Plot and Violin Plot. Total

The American Statistician, May 1998 Vol. 52, No. 2 181

This content downloaded from 137.53.241.254 on Thu, 23 Oct 2014 15:03:44 PM

Hintze, J. L., & Nelson, R. D. (1998). Violin plots: a box plot-density trace synergism. The American Statistician, 52(2), 181-184. http://commons.wikimedia.org/wiki/File:Violin\_plot.gif http://www.cerebralmastication.com/2009/02/box-plot-vs-violin-plot-in-r/

### Related (but not invented by Tukey):

### **Statistical Computing and Graphi**

**Violin Plots: A Box Plot-Density Trace Syn** 

Jerry L. HINTZE and Ray D. NELSON

Many modifications build on Tukey's original box plot. A proposed further adaptation, the violin plot, pools the best statistical features of alternative graphical representations of batches of data. It adds the information available from local density estimates to the basic summary statistics inherent in box plots. This marriage of summary statistics and density shape into a single plot provides a useful tool for data analysis and exploration.

KEY WORDS: Density estimation; Exploratory data analysis; Graphical techniques.

### 1. INTRODUCTION

Many different statistics and graphs summarize the characteristics of single batches of data. Descriptive statistics give information about location, scale, symmetry, and tail thickness. Other statistics and graphs investigate extreme observations or study the distribution of data values. Diagrams such as stem-leaf plots, dot plots, box plots, histograms, density traces, and probability plots give information about the distribution of values assumed by all observations.

The violin plot, introduced in this article, synergistically combines the box plot and the density trace (or smoothed histogram) into a single display that reveals structure found within the data. The introduction of this new graphical tool begins with a quick overview of the combination of the box plot and density trace into the violin plot. Then, three illustrations and examples show the advantages and challenges of violin plots in data summarization and exploration.

### 2. COMPONENT PARTS OF VIOLIN PLOTS

The violin plot, as depicted in Figure 1 and implemented in NCSS (1997) statistical software, combines the box plot and density trace into one diagram. The name violin plot originated because one of the first analyses that used the envisioned procedure resulted in a graphic with the appearance of a violin. Violin plots add information to the simple structure of the box plot that Tukey (1977) initially conceived. Although these original graphs are easily drawn with pencil and paper, computers ease subsequent modifications, refinements, and computation of box plots as discussed by McGill, Tukey, and Larsen (1978); Velleman and

Jerry L. Hintze is President, NCSS, 329 North 1000 East, Kaysville, UT 84037 (E-mail: sales@ncss.com). Ray D. Nelson is Associate Professor of Business Management, Marriott School of Management, Brigham Young University, Provo, UT 84602.

© 1998 American Statistical Association

Hoaglin (1981); Chambers, Cleveland, Kleine (1983); Frigge, Hoaglin, and Iglewicz (1989),

Box plots show four main features about a ver, spread, asymmetry, and outliers. As an exider the box plot in Figure 1 for the data I Hamermesh (1994). The ASA Statistical Graph 1995 Data Analysis Exposition analyzes these report compensation of professors from all aca in the United States. The labels in the diagram principal lines and points which form the main the traditional box plot diagram. As shown, the includes a box plot with two slight modificat circle replaces the median line which facilitate parisons when viewing multiple groups. See points which are traditionally classified as mill outliers, are not identified by individual symbol.

The density trace supplements traditional surtics by graphically showing the distributional clof batches of data. One simple density estimatogram, displays the distribution of data valureal number line. Weaknesses of the histogram and Thompson (1979), Parzen (1979), Silver Izenman (1991), and Scott (1992) to propose an numerous alternative density estimators. One on natives is the density trace described in Charland, Kleiner, and Tukey (1983). Defining the listy d(x|h) at a point x as the fraction of the per unit of measurement that fall in an interval x gives

 $d(x|h) = \frac{\sum_{i=1}^{n} \delta_i}{nh},$ 

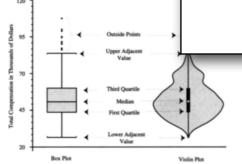

Figure 1. Common Components of Box Plot and Violin Plot. Total componsation for all academic ranks.

The American Statistician, May 1998 Vol. 52, No. 2 181

This content downloaded from 137.53.241.254 on Thu, 23 Oct 2014 15:03:44 PM All use subject to JSTOR Terms and Conditions

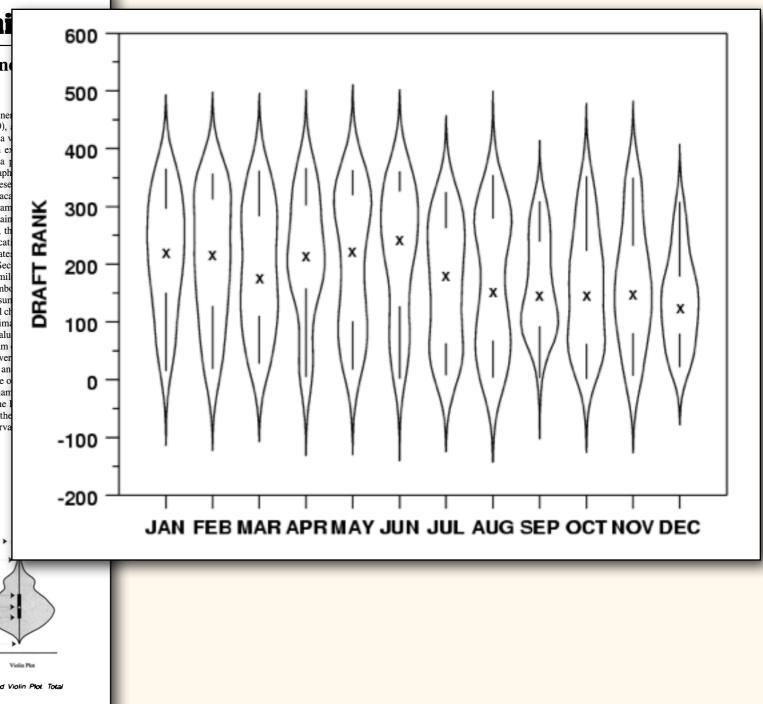

Hintze, J. L., & Nelson, R. D. (1998). Violin plots: a box plot-density trace synergism. The American Statistician, 52(2), 181-184.

http://commons.wikimedia.org/wiki/File:Violin\_plot.gif

http://www.cerebralmastication.com/2009/02/box-plot-vs-violin-plot-in-r/

## Related (but not invented by Tukey):

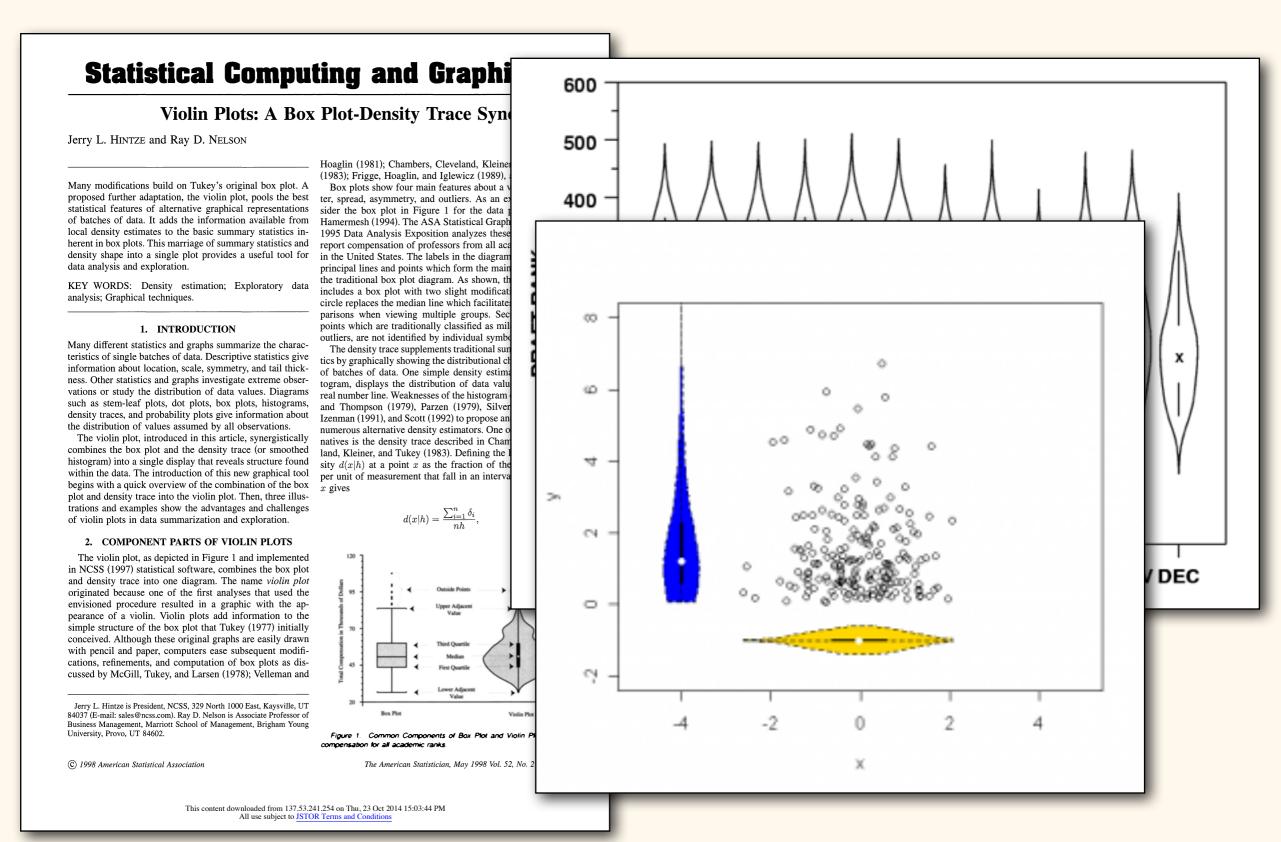

Hintze, J. L., & Nelson, R. D. (1998). Violin plots: a box plot-density trace synergism. The American Statistician, 52(2), 181-184.

<a href="http://commons.wikimedia.org/wiki/File:Violin\_plot.gif">http://commons.wikimedia.org/wiki/File:Violin\_plot.gif</a>

<a href="http://www.cerebralmastication.com/2009/02/box-plot-vs-violin-plot-in-r/">http://www.cerebralmastication.com/2009/02/box-plot-vs-violin-plot-in-r/</a>

### Beeswarms:

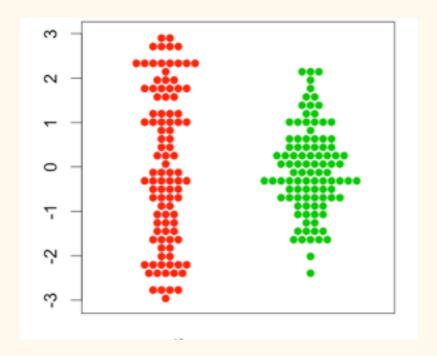

### Beeswarms:

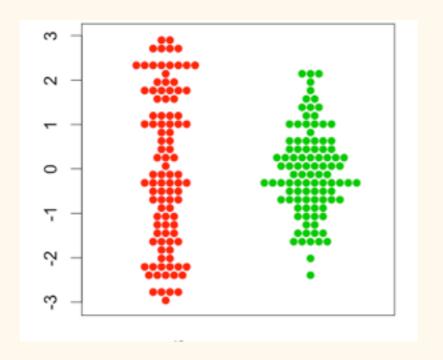

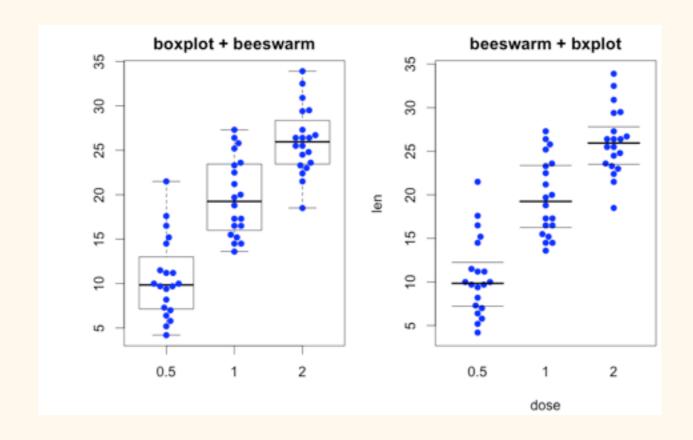

| Revenue   |          |        |        |        |        |        |        |        |        |        |        |        |         |
|-----------|----------|--------|--------|--------|--------|--------|--------|--------|--------|--------|--------|--------|---------|
| Region    | Jan      | Feb    | Mar    | Apr    | May    | Jun    | Jul    | Aug    | Sep    | Oct    | Nov    | Dec    | Total   |
| West      | 28,384   | 30,288 | 34,302 | 32,039 | 32,938 | 34,392 | 33,923 | 33,092 | 34,934 | 30,384 | 33,923 | 37,834 | 396,433 |
| Central   | 15,934   | 16,934 | 17,173 | 16,394 | 17,345 | 16,384 | 15,302 | 14,939 | 14,039 | 12,304 | 11,033 | 9,283  | 177,064 |
| East      | 11,293   | 12,384 | 12,938 | 12,034 | 11,034 | 13,983 | 12,384 | 12,374 | 12,384 | 13,374 | 14,394 | 19,283 | 157,859 |
| Total     | 55,611   | 59,606 | 64,413 | 60,467 | 61,317 | 64,759 | 61,609 | 60,405 | 61,357 | 56,062 | 59,350 | 66,400 | 731,356 |
| Marketing | Expenses | i      |        |        |        |        |        |        |        |        |        |        |         |
| Region    | Jan      | Feb    | Mar    | Apr    | May    | Jun    | Jul    | Aug    | Sep    | Oct    | Nov    | Dec    | Total   |
| West      | 6,288    | 6,019  | 6,555  | 364    | 5,407  | 6,450  | 7,442  | 6,150  | 6,201  | 6,697  | 6,408  | 7,376  | 71,356  |
| Central   | 4,429    | 5,039  | 4,309  | 4,951  | 5,442  | 4,675  | 4,558  | 5,124  | 5,278  | 4,016  | 5,325  | 5,898  | 59,044  |
| East      | 851      | 1,784  | 1,542  | 1,024  | 1,864  | 1,173  | 1,237  | 1,504  | 714    | 1,152  | 2,620  | 2,501  | 17,966  |
| Total     | 11,568   | 12,842 | 12,406 | 6,339  | 12,713 | 12,298 | 13,237 | 12,778 | 12,192 | 11,865 | 14,353 | 15,775 | 148,367 |
| Profit Ma | rgin     |        |        |        |        |        |        |        |        |        |        |        |         |
| Region    | Jan      | Feb    | Mar    | Apr    | May    | Jun    | Jul    | Aug    | Sep    | Oct    | Nov    | Dec    | Average |
| West      | 25.11%   | 24.07% | 25.52% | 25.80% | 25.93% | 26.06% | 25.02% | 24.41% | 25.13% | 25.31% | 25.12% | 25.01% | 25.13%  |
| Central   | 22.13%   | 23.22% | 22.55% | 21.08% | 22.54% | 20.04% | 27.08% | 22.52% | 22.31% | 23.32% | 21.05% | 22.01% | 22.38%  |
| East      | 24.06%   | 24.80% | 21.97% | 18.50% | 37.16% | 23.02% | 19.06% | 20.60% | 29.74% | 21.41% | 43.29% | 19.49% | 25.26%  |
| Average   | 23.69%   | 23.93% | 23.32% | 21.77% | 28.52% | 23.01% | 23.69% | 22.37% | 25.58% | 23.24% | 29.80% | 22.16% | 24.26%  |

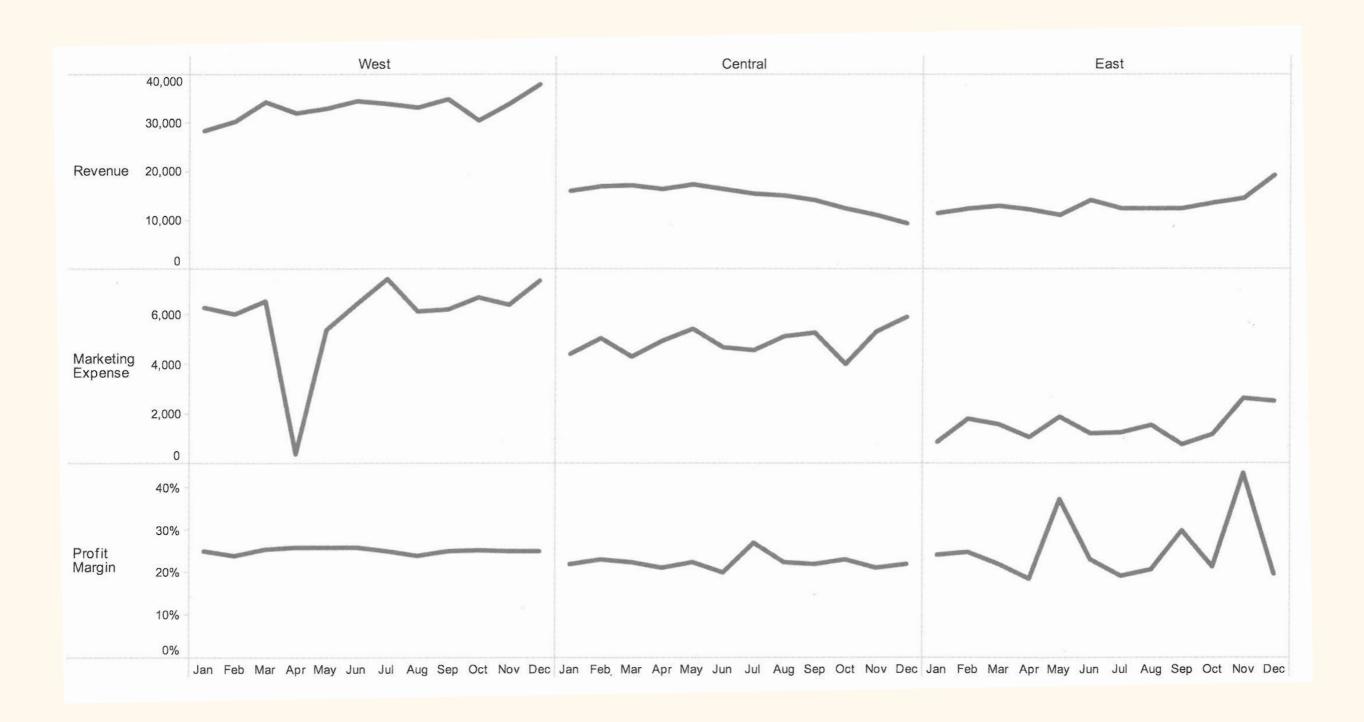

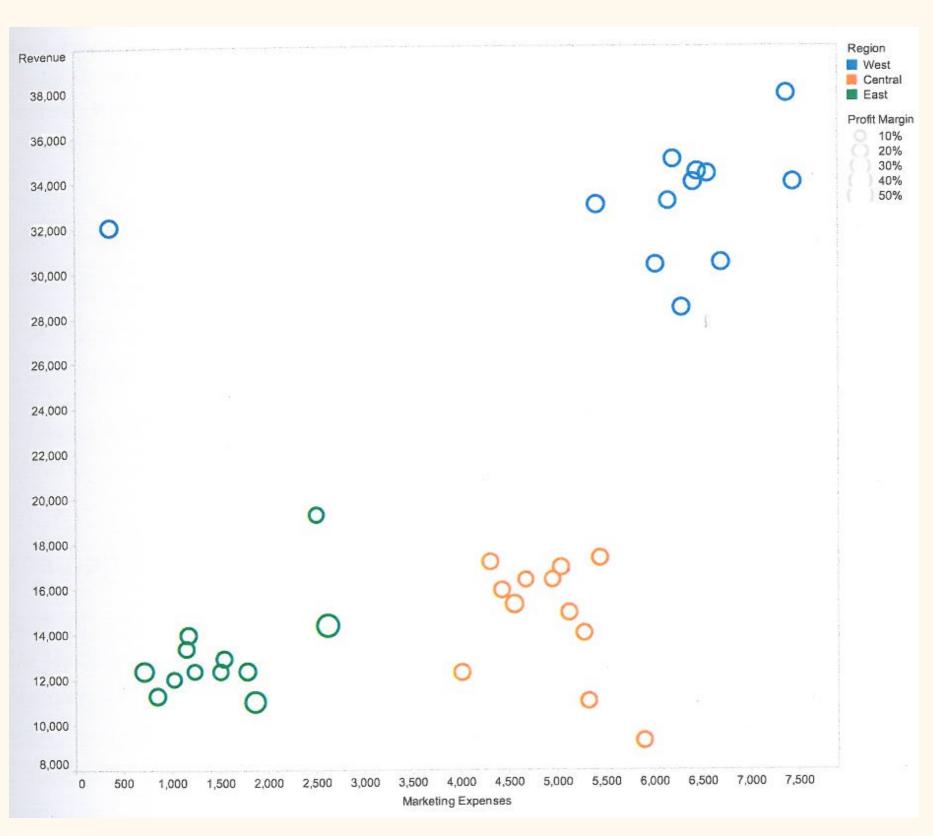

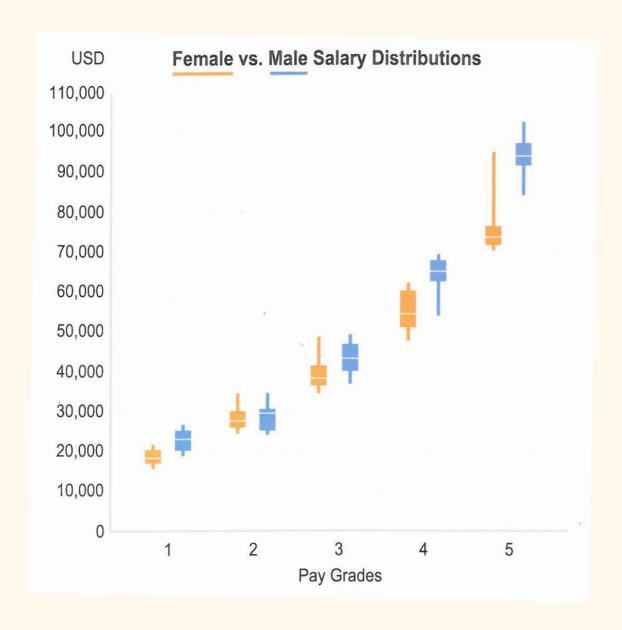

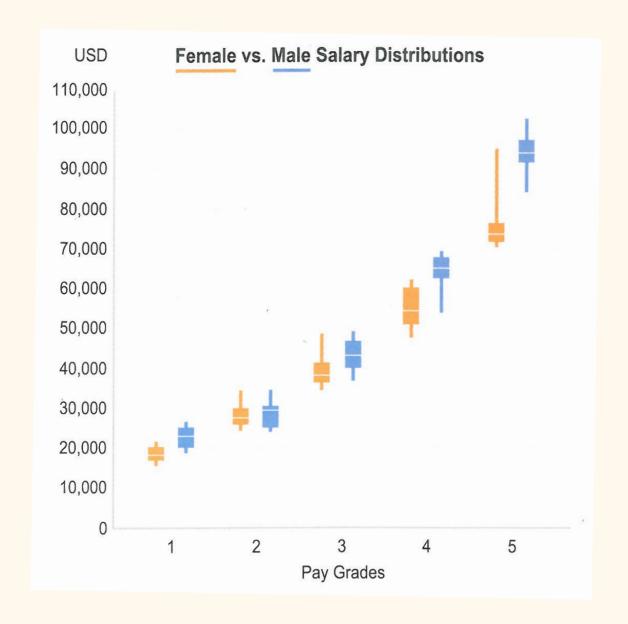

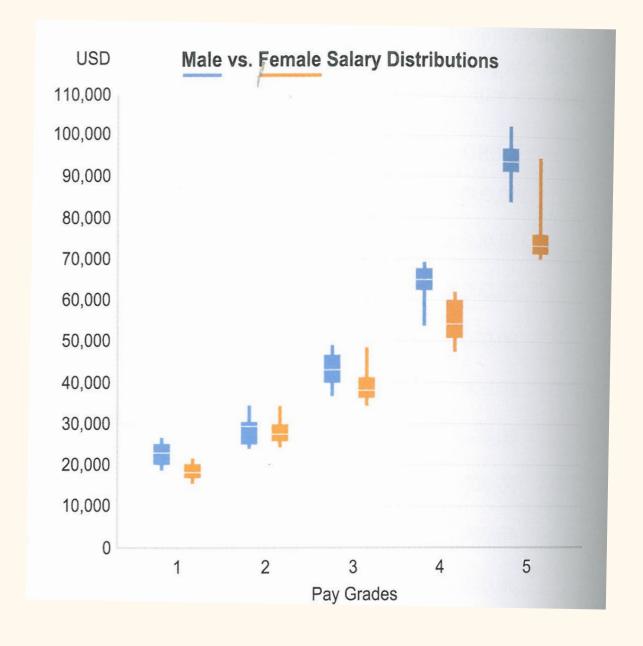

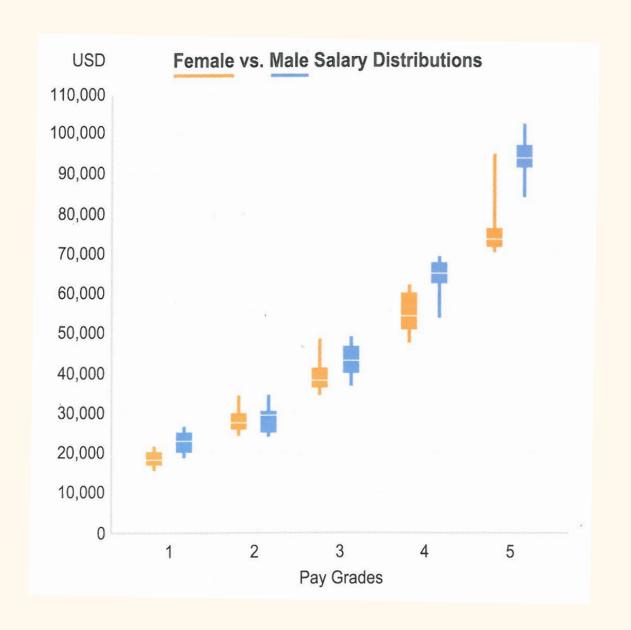

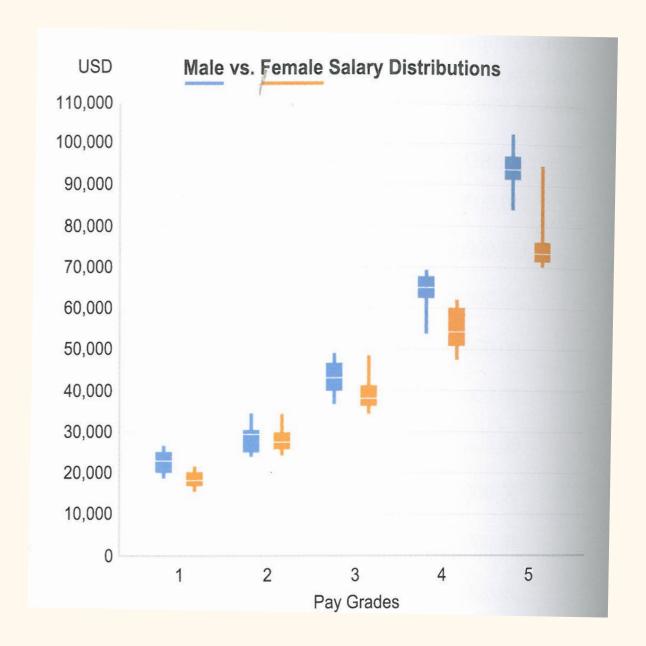

The Gestalt principle of continuation is making the graph on the left look like a much smoother curve than it really is...

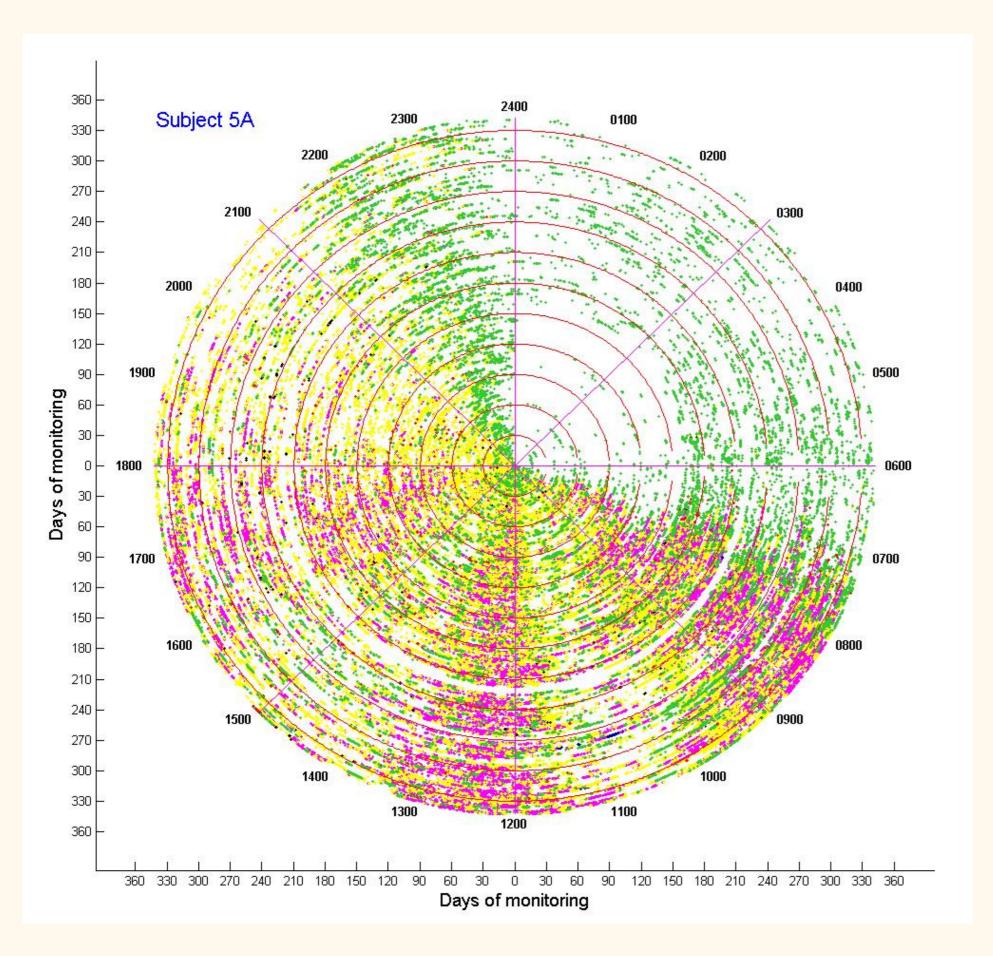

- Bedroom
- Bathroom
- Living Rm
- Front Door
- Kitchen

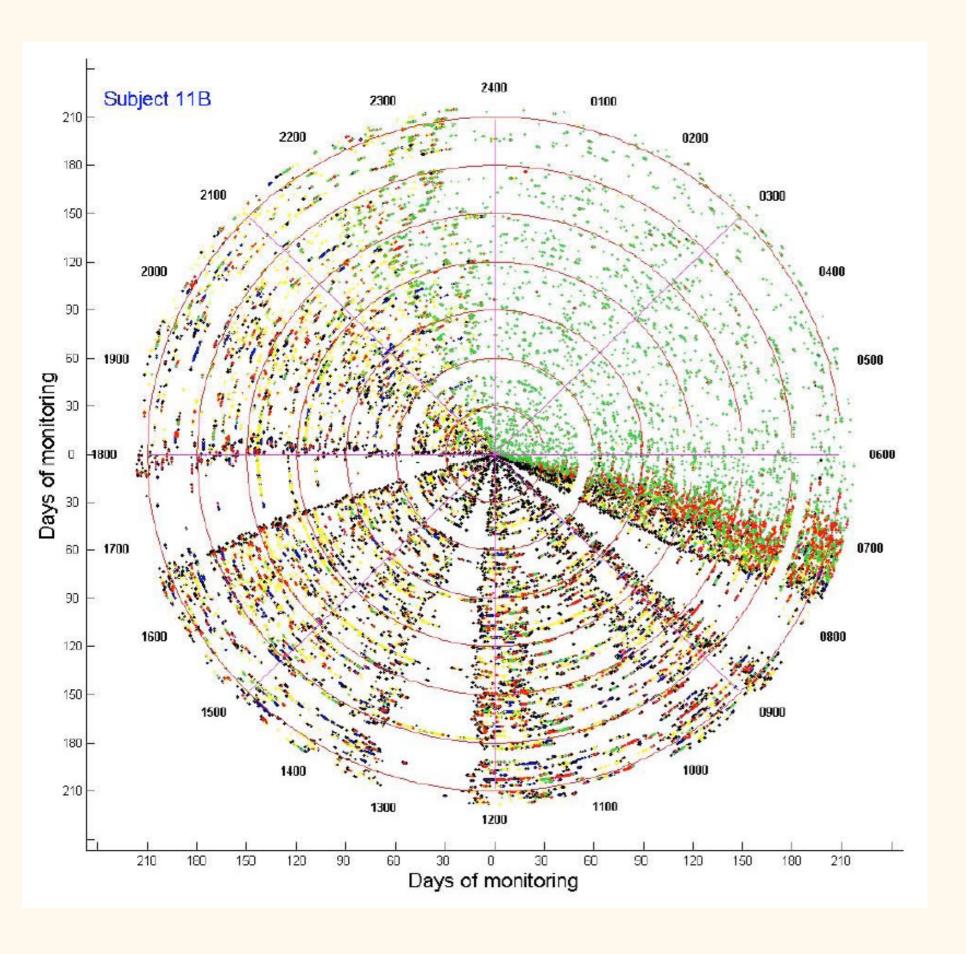

- Bedroom
- Bathroom
- Living Rm
- Front Door
- Kitchen